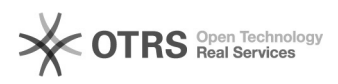

# **Questions fréquentes** 20.05.2024 05:10:42

## **Imprimer Article de FAQ**

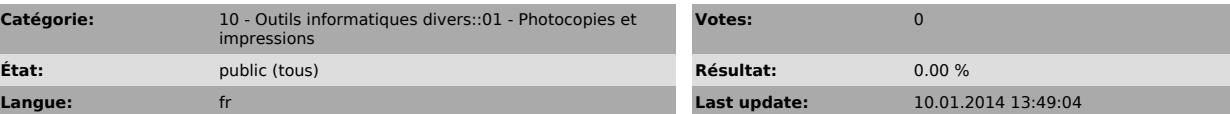

*Symptom (publi)*

### *Problème (publi)*

Question fréquemment posées :

- Quels sont les sites couverts par ce dispositif ? J'ai lancé une copie ou une impression mais le copieur a eu un
- 
- 

dysfonctionnement. Que faire ?<br>- J'ai oublié ma carte. Puis-je néanmoins m'authentifier par mot de passe sur<br>le copieur pour débloquer une impression ou faire une copie ?<br>- Il me reste du crédit non utilisé sur mon compte.

- 
- rembourser le solde en fin d'année ?
- J'ai envoyé une impression sur le serveur. Combien de temps le document
- va-t-il rester disponible pour un déblocage ? Je suis étudiant de Paris-Sorbonne et le service ne fonctionne pas correctement. Que faire ?
- 
- Je suis étudiant de Paris-Sorbonne mais je n'ai pas d'identifiant. Comment l'obtenir ?

## *Solution (publi)*

Quels sont les sites couverts par ce dispositif ?

Réponse : Les sites suivants sont équipés de copieurs reliés au serveur d'impression :

- Sorbonne (Vie étudiante et prochainement au CRES) Serpente (bibliothèque et bibliothèque de l'Histoire des Religions) - Centre Michelet
- Institut des Ibériques (déploiement prévu début janvier à la bibliothèque)

- ESPE, sites de Molitor et de Batignolles (dans les bibliothèques et les libres services informatiques) - Site de Clignancourt (bibliothèque et reprographie étudiante)

En revanche, les sites suivants n'ont pas d'équipement relié au dispositif :

- Le CELSA
- Site Malesherbes Bibliothèque Inter-Universitaire

J'ai lancé une copie ou une impression mais le copieur a eu un dysfonctionnement. Que faire ?

Réponse : Un réseau d'interlocuteurs de proximité a été défini. Selon les sites, adressez-vous au service suivant :

Ibériques

Bibliothèque

Accueil de la bibliothèque

Batignolles

**Bibliothèque** 

Accueil de la bibliothèque

- Libre service
- Informatique

Molitor

Bibliothèque

Accueil de la bibliothèque

Libre service

Service Informatique

Serpente

Bibliothèque

Accueil de la bibliothèque

BHR

Libre Service

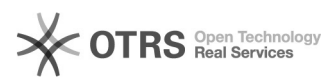

# **Questions fréquentes** 20.05.2024 05:10:42

La Sorbonne

Vie étudiante

Accueil de la Vie étudiante

CRES (prochainement)

Accueil du Centre de Recherche Egyptologiques

Clignancourt

Bibliothèque

Accueil de la bibliothèque

Reprographie Etudiante

Service de la reprographie

Michelet

Bibliothèque

Accueil de la bibliothèque

J'ai oublié ma carte. Puis-je néanmoins m'authentifier par mot de passe sur le copieur pour débloquer une impression ou faire une copie ?

Réponse : Non. Par mesure de sécurité, votre carte est indispensable pour utiliser votre solde.

Vous avez néanmoins la possibilité d'acheter une carte auprès d'une borne et de la rattacher à votre compte depuis un copieur.

Il me reste du crédit non utilisé sur mon compte. Puis je me faire rembourser le solde en fin d'année ?

Réponse : Non

J'ai envoyé une impression sur le serveur. Combien de temps le document va-t-il rester disponible pour un déblocage ?

Réponse : Vous avez 48h pour vous rendre auprès d'un copieur pour débloquer l'impression.

Je suis étudiant de Paris-Sorbonne et le service ne fonctionne pas correctement. Que faire ?

Réponse : Attention, si vous avez une carte d'étudiant de Paris-Sorbonne, il faut éviter de créer un compte sur la page [1]https://imprimer.paris-sorbonne.fr.

Votre compte sera automatiquement crée après la connexion (vous aurez prochainement un accès depuis l'ENT de la Sorbonne)

Pour rectifier cette erreur, veuillez vous adresser à un interlocuteur de proximité

Je suis étudiant de Paris-Sorbonne mais je n'ai pas d'identifiant. Comment l'obtenir ?

Réponse : rendez-vous sur https://sorbonid.paris-sorbonne.fr/etudiants/

Attention, votre compte ne sera intégré au serveur d'impression qu'après une opération de synchronisation réalisée la nuit.

[1] http://imprimer.paris-sorbonne.fr